### Want to start contributing to Gentoo?

The main platform for reporting issues and contributions for Gentoo related packages, ranging from documentation fixes to serious security vulnerabilities or new versions bumps, is the bugtracker at <https://bugs.gentoo.org/>

The Proxy Maintainers Project is the primary contact point for users who are interested in maintaining packages in the official Gentoo package repository. We help users to adopt a package as their own, whether it be a previously abandoned one, or a new package. We also offer a framework in which users aid developers in maintaining their own packages under the supervision of the Proxy Maintainers Project. [https://wiki.gentoo.org/wiki/](https://wiki.gentoo.org/wiki/Project:Proxy_Maintainers) [Project:Proxy\\_Maintainers](https://wiki.gentoo.org/wiki/Project:Proxy_Maintainers)

If being a proxied maintainer has gotten you intrigued and you want to contribute directly, and take up more responsibility, you want to become a full Gentoo Developer. You want to find a mentor among the existing Gentoo Developers and follow the procedure outlined by the Recruiters' project: [https://wiki.gentoo.org/wiki/](https://wiki.gentoo.org/wiki/Project:Recruiters) [Project:Recruiters](https://wiki.gentoo.org/wiki/Project:Recruiters)

### Free software

The Free Software Foundation defines the freedom as:

- freedom to run the program for any purpose
- freedom to study how the program works, and to adapt it to your needs
- freedom to redistribute copies of the program
- freedom to improve the program, and release your improvements to the public so that the entire community benefits

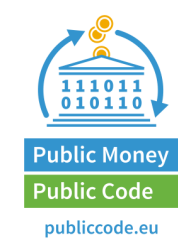

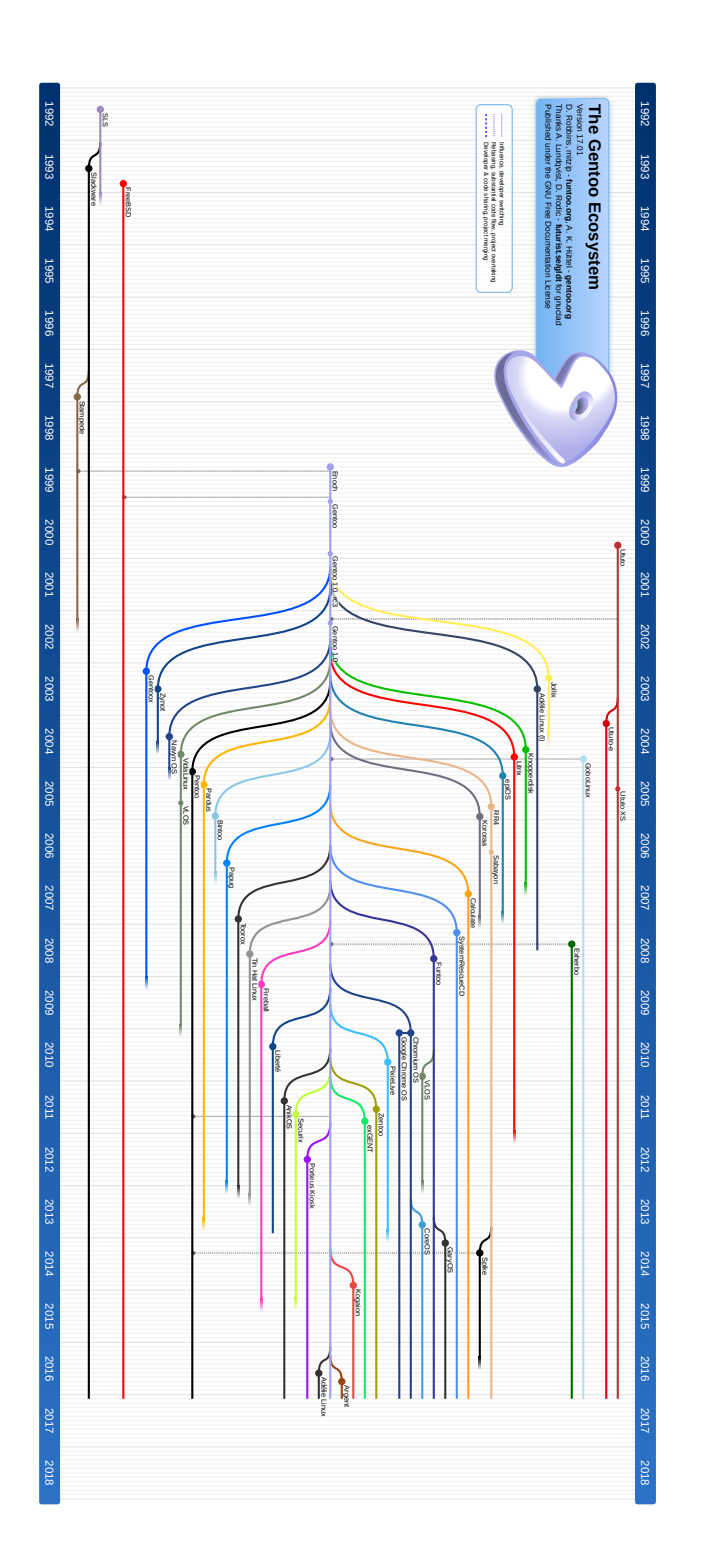

# gentoo linux<sup>™</sup>

- **Q** gentoo.org
- $\blacktriangleright$  @gentoo
- Û #gentoo @ FreeNode
- g gentoo.org
- $\blacksquare$  pr@gentoo.org

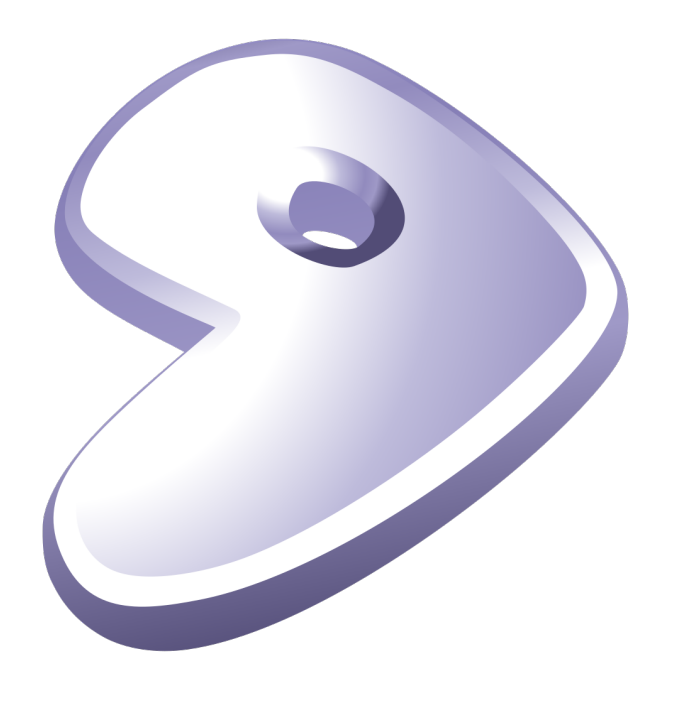

# What is Gentoo?

Gentoo Linux is a free, source-based *metadistribution* that enables a high degree of flexibility and high performance, enabling you to make your computer work *for you*, and you can configure the system based on your own choice.

Gentoo is a *rolling release* distribution, making upgrading an iterative process rather than jumping large gaps, if something breaks you can easily roll back just the recent upgrade to get back to a working system.

The Gentoo community consists of around 200 developers and a great number of users throughout the globe.

When installing Gentoo (or any other distribution, or even operating system for that matter) users make choices depending on the environment they are working with. A setup for a server differs from a setup for a workstation. One of the core ways you can configure your Gentoo system is through the concept of USE flags, which increases the flexibility of the installation of the package. This is provided for example through the default package manager, *Portage*.

[ebuild U ] app-crypt/gnupg-2.2.4::gentoo [2.1.21<br>::gentoo] USE="bzip2 doc gnutls ldap nls readline smar<br>tcard tools usb (-selinux) -tofu -wks-server" 6418 KiB

### Want to start using Gentoo?

The Gentoo handbook will guide you through the installation process in a thorough fashion. [https://wiki.](https://wiki.gentoo.org/wiki/Handbook:AMD64) [gentoo.org/wiki/Handbook:AMD64](https://wiki.gentoo.org/wiki/Handbook:AMD64). If you, for some reason, run into issues you can't find the answer to in the handbook the support community is active e.g in the *#gentoo* IRC channel on FreeNode.

### Gentoo as a development platform

The source based nature of Gentoo means that the development environment is usually complete for developers of other products, and the *rolling release* nature of packages allows following upstream libraries more closely and detecting any mismatches in API before it is released on your users. You can also keep up to date with development of other applications if wanting to contribute back to the master branch.

# Scope of Gentoo

Gentoo may be seen as a meta distribution, as a universal constructor which allows you to create whatever you want: from a high performance gaming station to a tight security server, from a small embedded system to huge highly optimized HPC clusters and mainframes. But this is just one dimension! On another scale you are not limited to just amd64 and x86, Gentoo supports wide scale of architectures: all kinds of **arm, mips, alpha, ppc** and many more including even s390(x)! Gentoo can be *what* and *where* you want it to be!

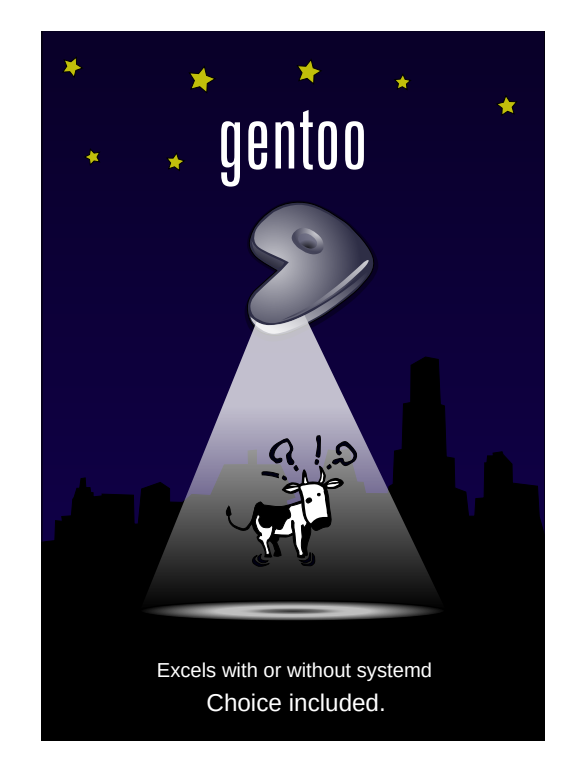

### Gentoo and embedded systems

Cross-compilation environment etc etc, multiple architectures

## Also for Enterprise

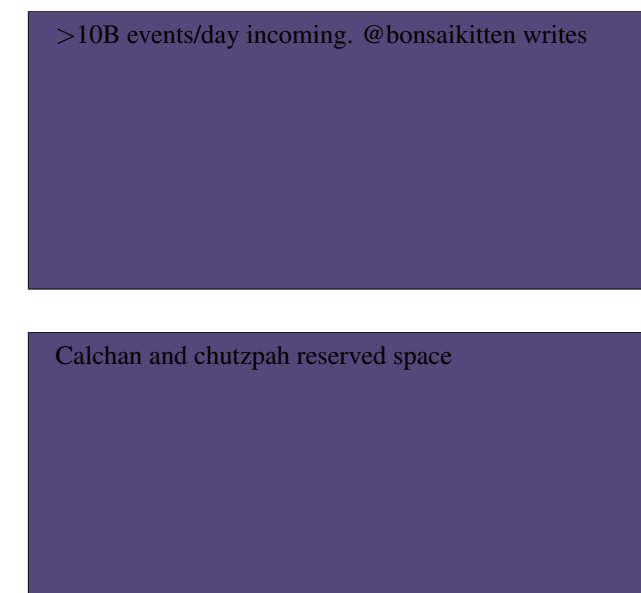

"*Linux also offered financial firms the ability to modify the source code to further speed performance, Lameter said. "It depends on how daring the exchange is," Lameter said, noting that NASDAQ uses a modified version of the Gentoo Linux distribution*." ([https://www.pcworld.com/article/238068/](https://www.pcworld.com/article/238068/how_linux_mastered_wall_street.html) [how\\_linux\\_mastered\\_wall\\_street.html](https://www.pcworld.com/article/238068/how_linux_mastered_wall_street.html))